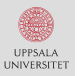

## Particle Metropolis-Hastings

#### Johan Dahlin

work@johandahlin.com

Department of Information Technology, Uppsala University, Sweden.

September 29, 2016

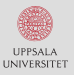

#### This is collaborative work together with

Dr. Fredrik Lindsten (Uppsala University, Sweden). Prof. Thomas Schön (Uppsala University, Sweden). Andreas Svensson (Uppsala University, Sweden).

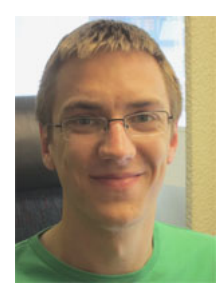

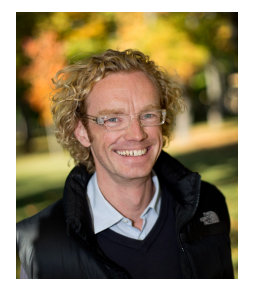

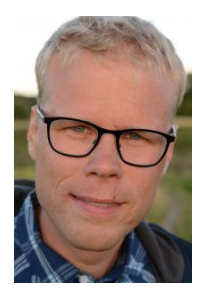

#### What are we going to do?

- Give a (hopefully) gentle introduction to (P)MCMC.
- Develop some intuition for PMH and its pros/cons.

#### Why are we doing this?

- PMH is general algorithm for Bayesian inference.
- Relatively simple to implement and tune.

#### How will we do this?

- Employ intuition and analogues with optimisation.
- Investigate PMH using simulations and not maths.
- Illustrate PMH by water tank benchmark.
- By asking questions.

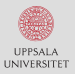

### Mapping a lake

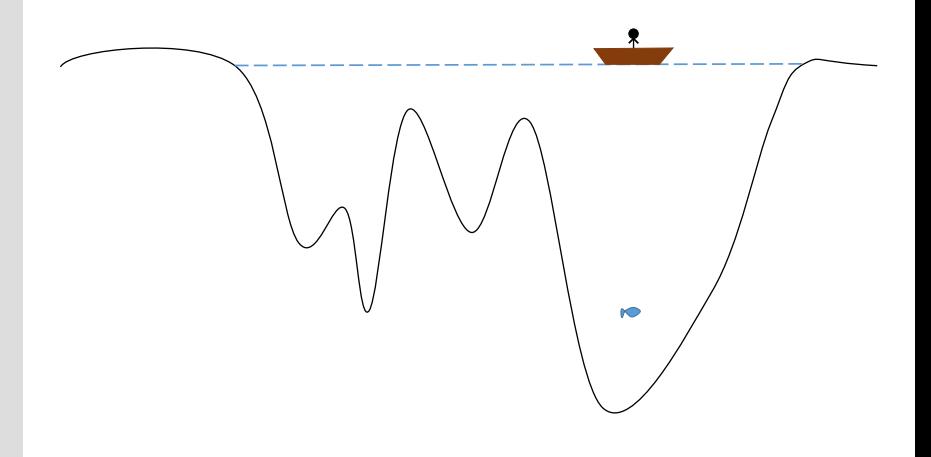

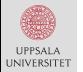

#### State space models

Markov chain  $[X_{0:T}, Y_{1:T}]$  with  $X_t \in \mathcal{X} = \mathbb{R}, Y_t \in \mathcal{Y} = \mathbb{R}, t \in \mathbb{N}$ .

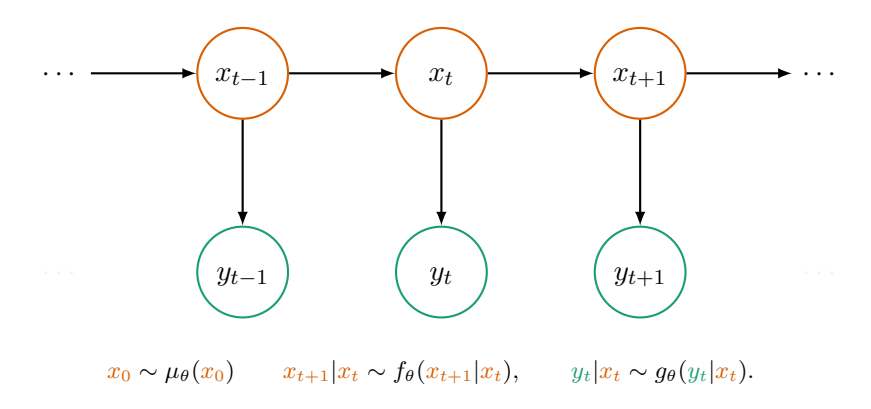

Example: linear Gaussian SSM ( $\theta = [\mu, \phi, \sigma_v, \sigma_e]$ ):

$$
x_{t+1}|x_t \sim \mathcal{N}\Big(x_{t+1}; \mu + \phi(x_t - \mu), \sigma_v^2\Big), \qquad y_t|x_t \sim \mathcal{N}\Big(y_t; x_t, \sigma_e^2\Big).
$$

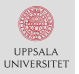

#### Bayesian parameter inference

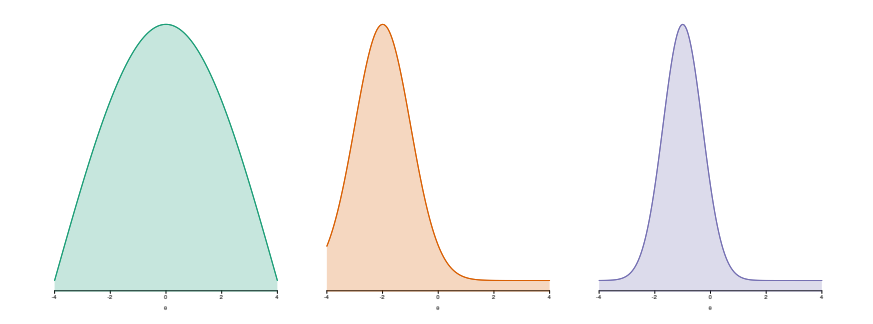

 $\pi(\theta) = p(\theta|y) \propto p(y|\theta)p(\theta), \quad \pi[\varphi] = \mathbb{E}_{\pi}\big[\varphi(\theta)\big] = \int \varphi(\theta') \pi(\theta') \mathop{}\!\mathrm{d} \theta'.$ 

## Exploring posteriors by Markov chains

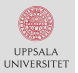

### Markov chains: basic properties

**A** sequence of random variables  $\{X_k\}_{k=0}^K$  with the property

$$
\mathbb{P}[X_k \in A | x_{0:k-1}] = \mathbb{P}[X_k \in A | x_{k-1}] = \int_A R(x_{k-1}, x_k) \, \mathrm{d}x_k.
$$

We will consider ergodic chains with the properties:

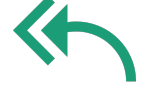

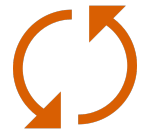

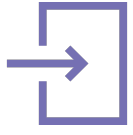

Reach any point (irreducible)

No cycles (aperiodic) Does not get stuck (recurrent)

Icons made by Freepik from <www.flaticon.com>.

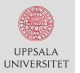

### Markov chains: stationary distribution

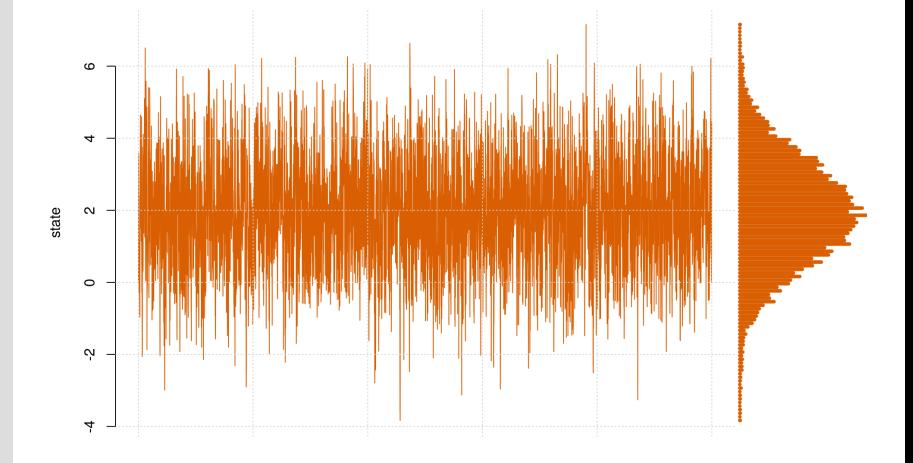

 $\theta_k|\theta_{k-1} \sim \mathcal{N}(\theta_k;\mu+\phi(\theta_{k-1}-\mu),\sigma^2)$  .

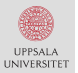

Metropolis-Hastings: algorithm

Initialise in  $\theta_0$  and then generate samples  $\{\theta_k\}_{k=1}^K$  from  $p(\theta|y)$  by

(i) Sample a candidate parameter  $\theta'$  by

$$
\theta' \sim \mathcal{N}(\theta'; \theta_{k-1}, \Sigma).
$$

(ii) Accept  $\theta'$  by setting  $\theta_k \leftarrow \theta'$  with probability

$$
\min\left\{1,\frac{p(\theta'|y)}{p(\theta_{k-1}|y)}\right\}=\min\left\{1,\frac{p(\theta')}{p(\theta_{k-1})}\frac{p(y|\theta')}{p(y|\theta_{k-1})}\frac{p(y)}{p(y)}\right\}
$$

and otherwise reject  $\theta'$  by setting  $\theta_k \leftarrow \theta_{k-1}.$ 

User choices:  $K$  and  $\Sigma$ .

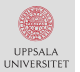

#### Metropolis-Hastings: toy example

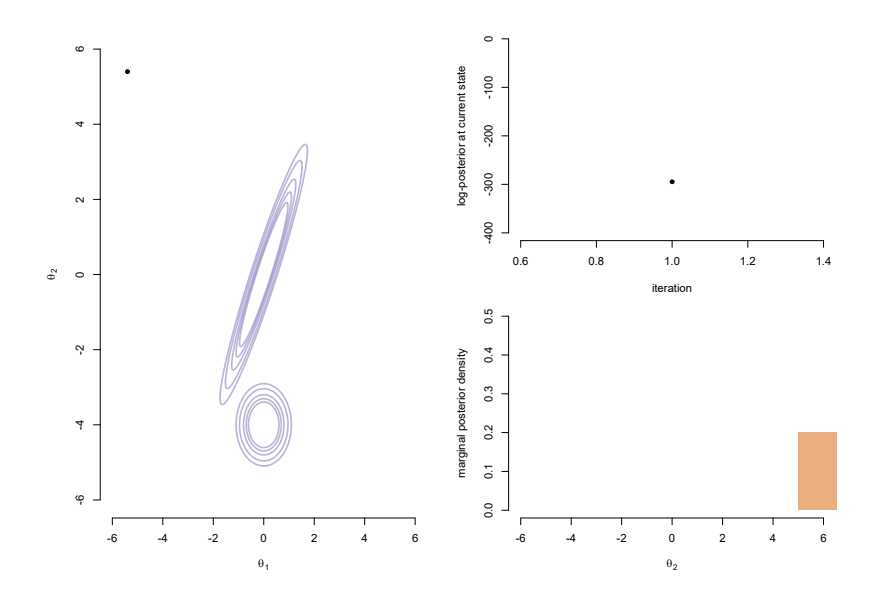

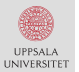

#### Metropolis-Hastings: toy example

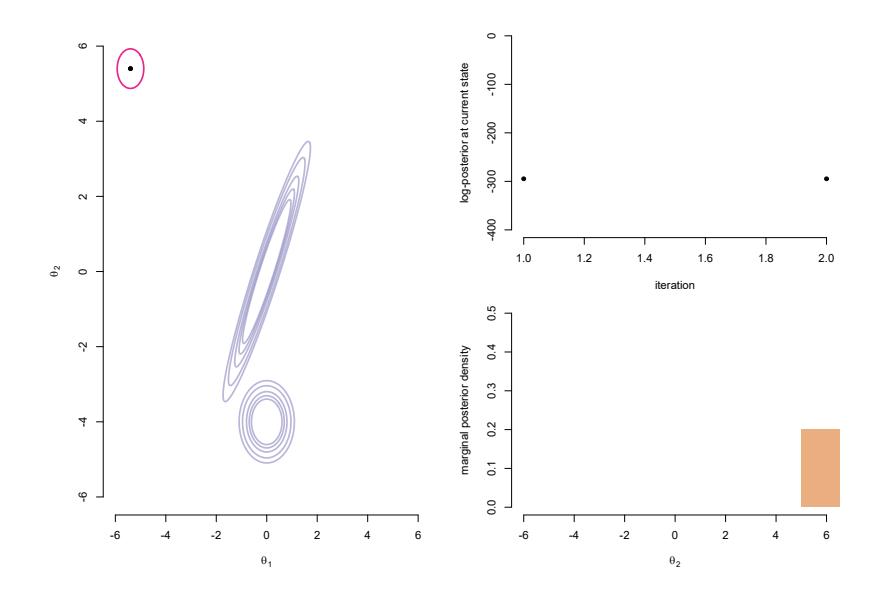

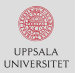

#### Metropolis-Hastings: toy example

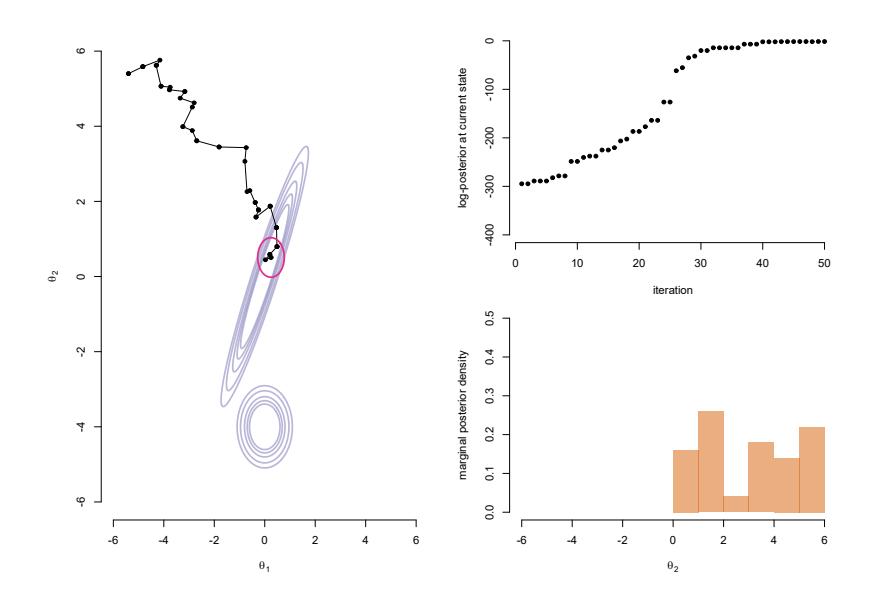

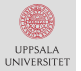

### Metropolis-Hastings: proposal and mixing

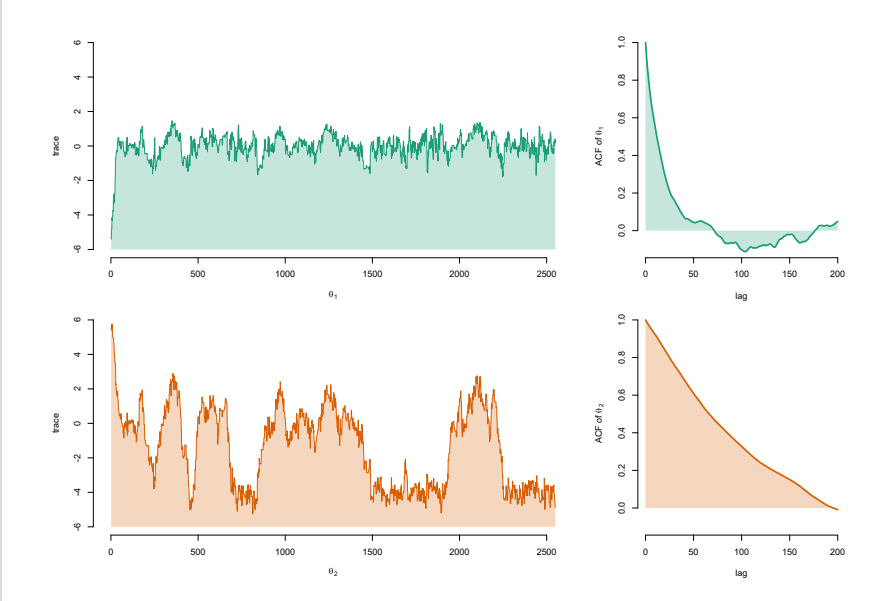

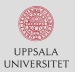

### Metropolis-Hastings: proposal and mixing

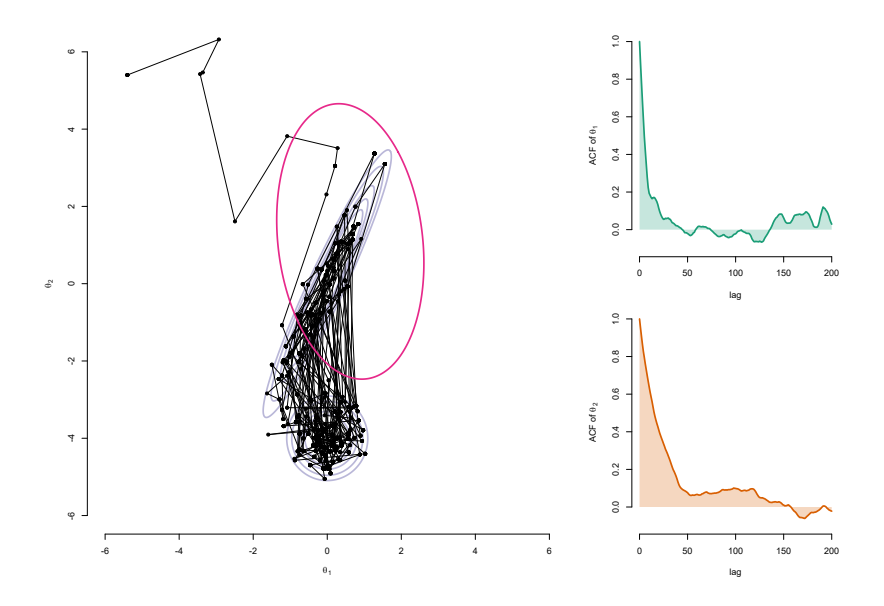

# Approximating the target by particles

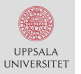

### Mapping a stormy lake

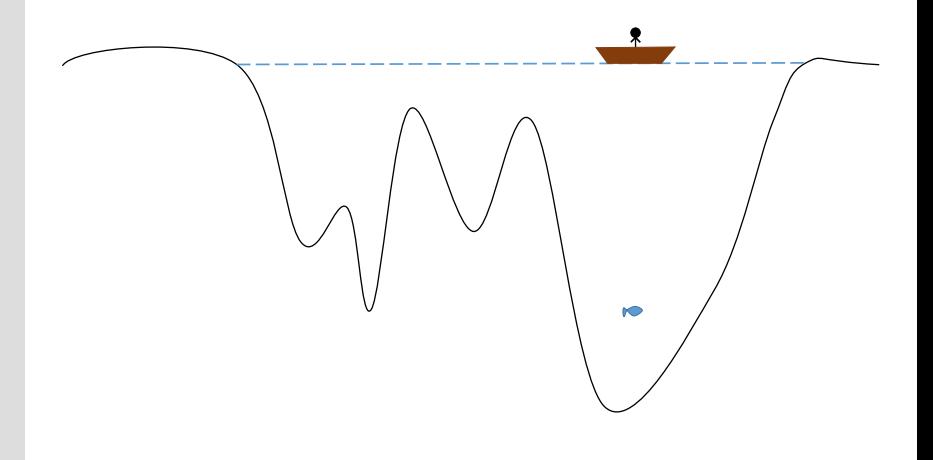

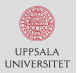

### Particle Metropolis-Hastings (PMH)

Initialise in  $\theta_0$  and then generate samples  $\{\theta_k\}_{k=1}^K$  from  $p(\theta|y)$  by

(i) Sample a candidate parameter  $\theta'$  by

$$
\theta' \sim \mathcal{N}(\theta'; \theta_{k-1}, \Sigma).
$$

(ii) Run a particle filter with  $N$  particles to estimate  $\widehat{p}^N(\theta'|y)$ . (iii) Accept  $\theta'$  by setting  $\theta_k \leftarrow \theta'$  with probability

$$
\min\left\{1,\frac{\widehat{p}^N(\theta'|y)}{\widehat{p}^N(\theta_{k-1}|y)}\right\},\,
$$

and otherwise reject  $\theta'$  by setting  $\theta_k \leftarrow \theta_{k-1}.$ 

User choices:  $K$ ,  $\Sigma$  and  $N$ .

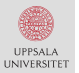

Water tank example: model

#### Consider the model

$$
\dot{x}_1(t) = -\mathbf{k}_1 \sqrt{x_1(t)} + \mathbf{k}_4 u(t) + w_1(t),
$$
  
\n
$$
\dot{x}_2(t) = \mathbf{k}_2 \sqrt{x_1(t)} - \mathbf{k}_3 \sqrt{x_2(t)} + w_2(t),
$$
  
\n
$$
y(t) = x_2(t) + e(t),
$$

where  $w_1(t)$ ,  $w_2(t)$ ,  $e(t)$  are independent Gaussian and The parameters are  $\theta = {\bf k}_1, {\bf k}_2, {\bf k}_3, {\bf k}_4, \ldots$  with  $p(\theta) \propto 1$ .

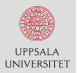

#### Water tank example: data

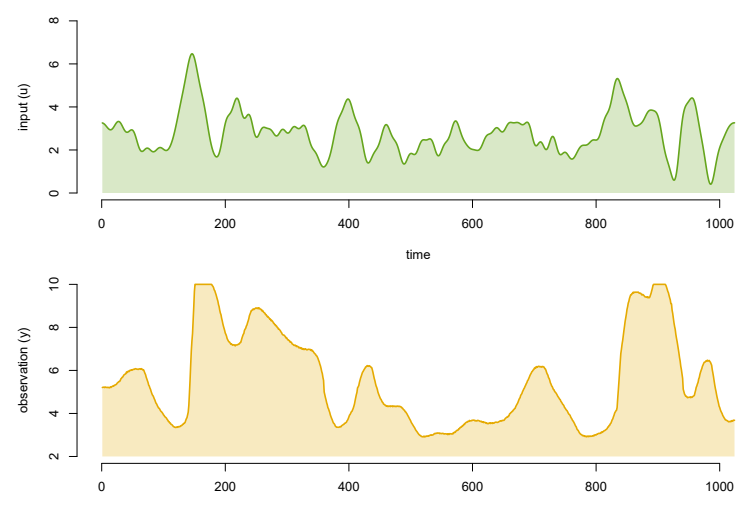

time

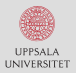

### Water tank example: parameter posteriors

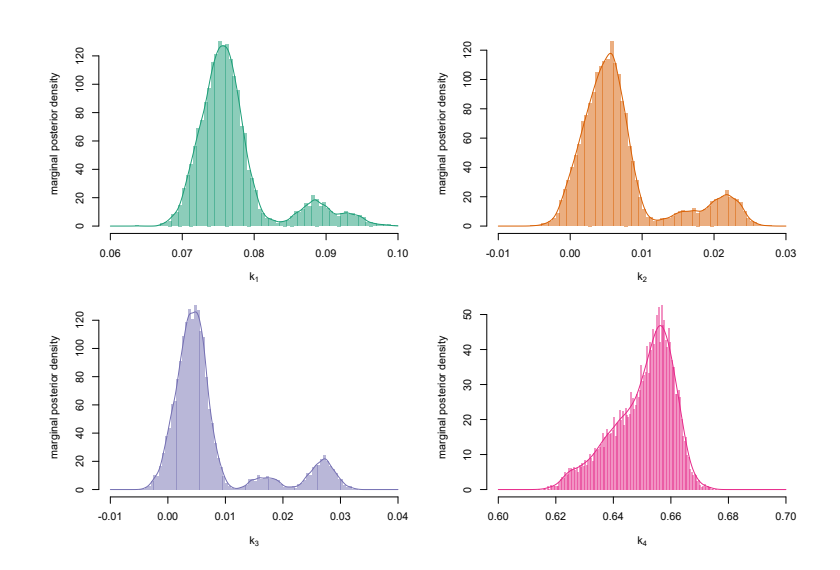

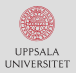

#### Water tank example: state predictions

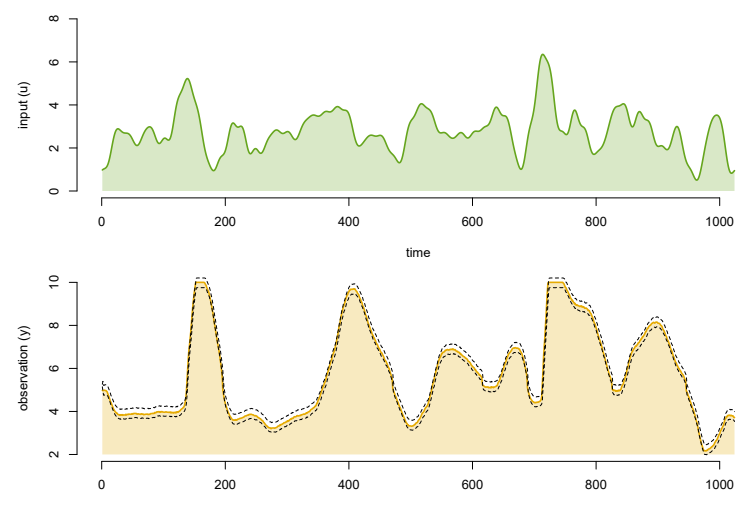

time

## Improving the PMH algorithm

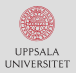

#### Water tank example: trace plots

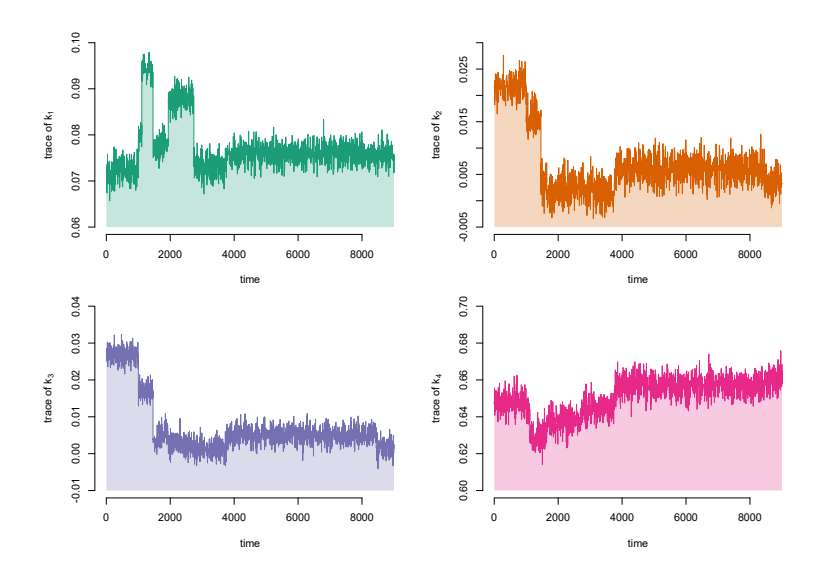

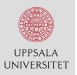

### What are some open questions?

- Decreasing computational time when  $T$  is large. Correlating and improving the particle filter.
- Obtaining better mixing when  $p = |\theta|$  is large (>5). Add gradient and Hessian information into proposal.
- Devising better mixing when  $n_x = |x|$  is large (>10). Improving the particle filter.
- Decrease the amount of tuning by the user. Adaptive algorithms and rules-of-thumb.

#### What did we do?

- Gave a (hopefully) gentle introduction to (P)MCMC.
- Developed some intuition for PMH and its pros/cons.

#### Why did we do this?

- PMH is general algorithm for Bayesian inference.
- Relatively simple to implement and tune.

#### What are you going to do now?

- Remember that the PMH algorithm exist.
- Learning more by reading our tutorial.
- Try to implement the algorithm yourself.

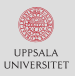

#### Getting started with particle Metropolis-Hastings for inference in nonlinear dynamical models

Johan Dahlin\* and Thomas B. Schön<sup>†</sup>

April 1, 2016

#### Abstract

We provide a gentle introduction to the particle Metropolis-Hastings (PMH) algorithm for parameter inference in nonlinear state space models (SSMs) together with a software implementation in the statistical programming language R. Throughout this tutorial, we develop an implementation of the PMH algorithm (and the integrated particle filter), which is distributed as the package **pmhtuto**rial available from the CRAN repository. Moreover, we provide the reader with some intuition for how the algorithm operates and discuss some solutions to numerical problems that might occur in

#### Complete tutorial on PMH is available at arXiv:1511.01707.

Thank you for listening Comments, suggestions and/or questions?

Johan Dahlin work@johandahlin.com <work.johandahlin.com>

Remember: the tutorial is available at arXiv:1511.01707

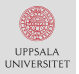

## Particle filtering [I/II]

An instance of sequential Monte Carlo (SMC) samplers. Estimates  $\mathbb{E}\big[\varphi(x_t)|y_{1:t}\big]$  and  $p_\theta(y_{1:T}).$ 

Computational cost of order  $\mathcal{O}(NT)$  (with  $N \sim T$ ). Well-understood statistical properties. (unbiasedness, large deviation inequalities, CLTs)

References:

A. Doucet and A. Johansen, A tutorial on particle filtering and smoothing. In D. Crisan and B. Rozovsky (editors), The Oxford Handbook of Nonlinear Filtering. Oxford University Press, 2011.

O. Cappé, S.J. Godsill and E. Moulines, An overview of existing methods and recent advances in sequential Monte Carlo. In Proceedings of the IEEE 95(5), 2007.

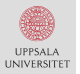

### Particle filtering [II/II]

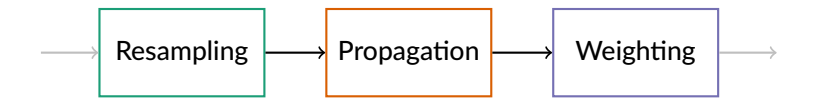

By iterating:

Resampling: 
$$
\mathbb{P}(a_t^{(i)} = j) = \widetilde{w}_{t-1}^{(j)}
$$
, for  $i, j = 1, ..., N$ .  
\nPropagation:  $x_t^{(i)} \sim f_\theta\left(x_t | x_{t-1}^{a_t^{(i)}}\right)$ , for  $i = 1, ..., N$ .  
\nWeighting:  $w_t^{(i)} = g_\theta\left(y_t | x_t^{(i)}\right)$ , for  $i = 1, ..., N$ .

We obtain the particle system

$$
\left[x_{0:T}^{(i)}, w_{0:T}^{(i)}\right]_{i=1}^N.
$$

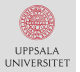

#### Particle filtering: state estimation

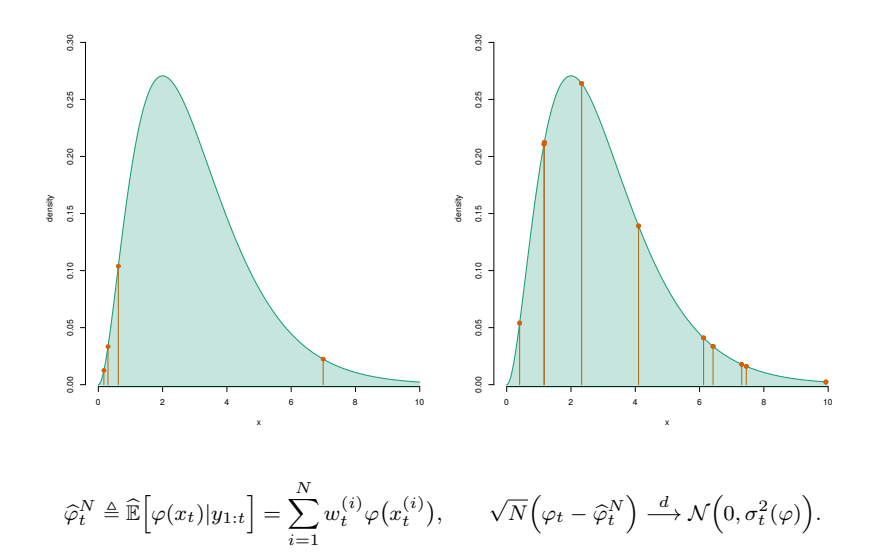

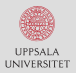

### Particle filtering: likelihood estimation

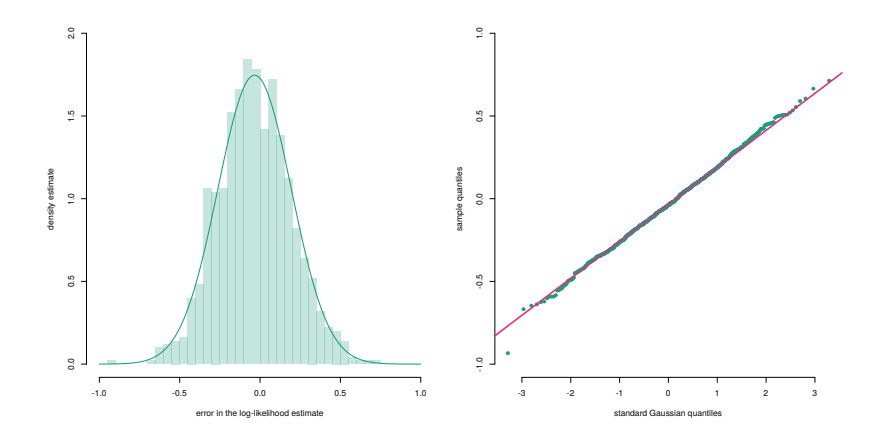

$$
\underbrace{\log \widehat{p}_{\theta}(y_{1:T})}_{\triangleq \widehat{\ell}(\theta)} = \sum_{t=1}^{T} \log \Bigg( \sum_{i=1}^{N} w_t^{(i)} \Bigg) - T \log N, \quad \sqrt{N} \Bigg( \ell(\theta) - \widehat{\ell}(\theta) + \frac{\sigma_{\widehat{\pi}}^2}{2N} \Bigg) \stackrel{d}{\longrightarrow} \mathcal{N}\Big(0, \sigma_{\widehat{\pi}}^2\Big).
$$

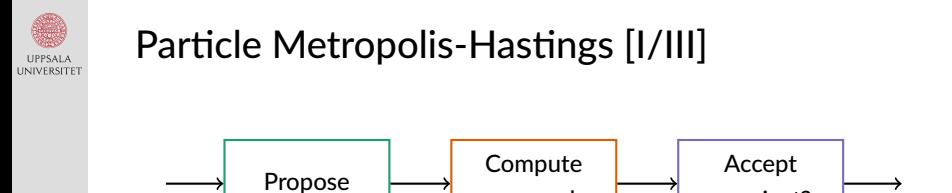

- Propose:  $\theta' \sim q(\theta'|\theta_{k-1}, u')$  and  $u' \sim \mathsf{PF}(\theta')$ .
- Compute  $\widehat{p}_{\theta'}(y_{1:T} | u')$  and the acceptance probability:

acc. prob

or reject?

$$
\alpha(\theta', \theta_{k-1}) = 1 \wedge \frac{p(\theta')}{p(\theta_{k-1})} \frac{\widehat{p}_{\theta'}(y_{1:T}|u')}{\widehat{p}_{\theta_{k-1}}(y_{1:T}|u_{k-1})} \frac{q(\theta_{k-1}|\theta', u')}{q(\theta'|\theta_{k-1}, u_{k-1})}.
$$

• Accept or reject?  $\theta' \to \theta_k$  and  $u' \to u_k$  w.p.  $\alpha(\theta', \theta_{k-1})$ .

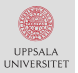

### Particle Metropolis-Hastings [II/III]

#### The target distribution is given by the parameter proposal

$$
\pi(\theta) = \frac{p_{\theta}(y_{1:T})p(\theta)}{p(y_{1:T})}.
$$

#### An unbiased estimator of the likelihood is given by

$$
\mathbb{E}_m\big[\widehat{p}_{\theta}(y_{1:T}|u)\big] = \int \widehat{p}_{\theta}(y_{1:T}|u)m_{\theta}(u) du = p_{\theta}(y_{1:T}).
$$

An extended target is given by

$$
\pi(\theta, u) = \frac{\widehat{p}_{\theta}(y_{1:T}|u) m_{\theta}(u) p(\theta)}{p(y_{1:T})} = \frac{\widehat{p}_{\theta}(y_{1:T}|u) m_{\theta}(u) \pi(\theta)}{p_{\theta}(y_{1:T})}.
$$

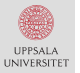

### Particle Metropolis-Hastings [III/III]

$$
\int \pi(\theta, u) du = \int \frac{\widehat{p}_{\theta}(y_{1:T}|u) m_{\theta}(u)\pi(\theta)}{p_{\theta}(y_{1:T})} du
$$
  
= 
$$
\frac{\pi(\theta)}{p_{\theta}(y_{1:T})} \underbrace{\int \widehat{p}_{\theta}(y_{1:T}|u) m_{\theta}(u) du}_{=p_{\theta}(y_{1:T})}
$$
  
= 
$$
\pi(\theta).
$$

That is, the marginal is the desired target distribution and the Markov chain is kept invariant.